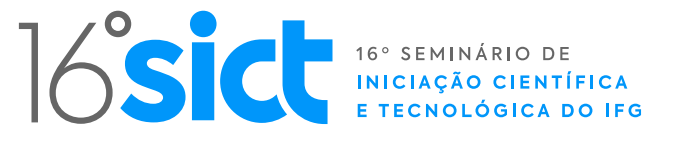

# **Desenvolvimento de uma ferramenta para ensino de conceitos de Arquitetura e Organização de Computadores**

**Railande da Silva e Silva (IC) José Caio Godoi da Cunha (IC) Hugo Vinícius Leão e Silva (PQ)**

PIBITI CÂMPUS ANÁPOLIS HUGO.VINICIUS@IFG.EDU.BR

*Palavras-chave: Arquitetura de Computadores. Máquina de von Neumann. Memória Cache.*

### **Introdução**

No campo da educação em ciência da computação, o ensino dos complexos conceitos de arquitetura organizacional de computadores muitas vezes pode ser desafiador devido à abstração e à natureza abstrusa dos componentes envolvidos. Para superar essa dificuldade, uma ferramenta essencial é proposta: um simulador visual que oferece suporte ao aprendizado prático desses conceitos fundamentais.

Neste trabalho é apresentada essa ferramenta, que foi desenvolvida com o propósito de simplificar a compreensão do ciclo de máquina que rege o funcionamento de computadores de propósito geral. Através de representações visuais, o simulador mostra as mudanças no estado da CPU, da memória RAM e da memória cache durante a execução de um programa.

### **Metodologia**

O objetivo é implementar funcionalidades consideradas chave. Isso envolve:

• Análise de requisitos: identificar as principais metas do simulador, como quais componentes computacionais serão representados, quais operações devem ser visualizadas e quais recursos interativos serão incluídos.

• Pesquisa de conceitos: estudar detalhadamente a máquina de von Neumann, memória RAM e memória cache.

• Avaliação de ferramentas: pesquisar e selecionar as tecnologias mais adequadas para a implementação do simulador, incluindo linguagens de programação, frameworks gráficos e bibliotecas de visualização.

Nesse sentido, uma das preocupações seria como que a parte gráfica seria apresentada ao usuário e, para isso, decidiu-se optar por ferramentas do mundo web para ter uma gama de opções para desenvolvimento de interfaces gráficas, uma vez que torna mais simples criar versões do simulador para diversos sistemas operacionais

A fase de implementação do trabalho foi dividida em duas fases, que são a de desenvolvimento da interface gráfica, usando JavaScript, ElectronJS, React e Tailwind CSS, e a do desenvolvimento das funcionalidades do simulador em si.

## **Resultados e Discussão**

As funcionalidades desenvolvidas foram: um módulo que permite abrir um arquivo texto contendo um código em Assembly, que é convertido para o código da máquina simulada. Além disso, foram implementados os módulos de ilustram o estado do processador, da memória RAM e da memória cache enquanto o programa é executado, que é ilustrado na Figura 1.

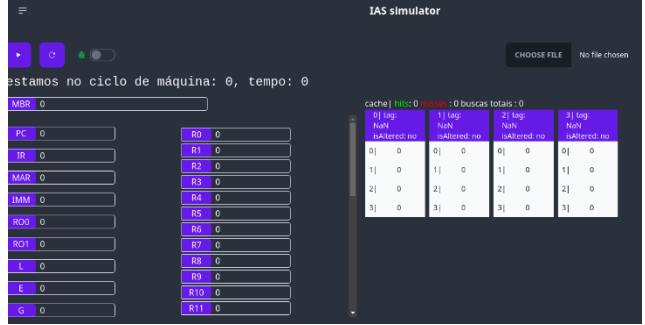

**Figura 1. Ilustração do simulador executando um programa contido em um arquivo texto.**

#### **Conclusões**

Embora não tenha sido usado por alunos, pode-se esperar que esse simulador tem o poder auxiliar o aprendizado deles de forma significativa, fornecendo meios visuais de entender algo que muitas vezes é muito difícil de ver de forma espontânea com a imaginação

# **Referências Bibliográficas**

Javascript. Disponível em: <https://js.org/index.html>. ElectronJS. Disponível em: <https://www.electronjs.org/pt>.

React. Disponível em: <https://react.dev>.

Tailwind CSS. Disponível em: <https://tailwindcss.com>.